átails s du nodifier r une imsae

The copy filmed here has been reproduced thanks to the genarosity of:

> **Seminary of Quebec** Library

The images appearing here are the best quality possible considering the condition and legibility of the original copy and in kaeping with the filming contract apacifications.

Original copies in printed paper covers are filmed beginning with the front cover and ending on the last page with a printed or illustrated impression, or the back cover when appropriate. All other original copies ara filmed beginning on the first page with a printed or lilustrated impreasion, and ending on the last page with a printed or iliustrated impression.

The last recorded frame on each microfiche shall contain the symbol -> (meaning "CON-TINUED"), or the symbol  $\nabla$  (meaning "END"), whichever applies.

Maps, platas, charts, etc., may be filmed at different reduction ratios. Those too large to be satirely included in one exposure are filmed beginning in the upper left hand corner, left to right and top to bottom, as many frames as required. The following diagrams illustrate the method:

> 3 1 2

L'axemplaira filmé fut raproduit grâce à la générosité de:

> Séminaire de Québec **Bibliothèque**

Las images sulvantes ont été reproduitas avac le plus grand soin, compte tenu de la condition et de la netteté de l'exemplaire filmé, et en conformité avec les conditions du contrat da filmage.

Les exemplaires originaux dont la couverture en papier est imprimée sont filmés en commençant par le premier plat et en terminant soit par la dernière page qui comporte une ampreinta d'impression ou d'iliustration, soit par le second piat, saion le cas. Tous les autres exemplairas originaux sont filmés en commençant par la première page qui comporta une ampreinte d'impression ou d'illustration at en tarminant par ia dernière page qui comporta une tella. ampreinta.

Un des symboies suivants apparaîtra sur la dernière image de chaque microfiche, seion le cas: le symbole - signifie "A SUIVRE", la symbole V signifie "FIN".

Las cartes, planchas, tableaux, etc., pauvent être filmés à des taux de réduction différents. Lorsque ia document est trop grand pour être reproduit en un seul cliché, il ast filmé à partir de l'angie supérieur gauche, de gauche à droite, at de haut en bas, an prenant le nombre d'images nécassaire. Les diagrammes suivants iliustrent ia méthode.

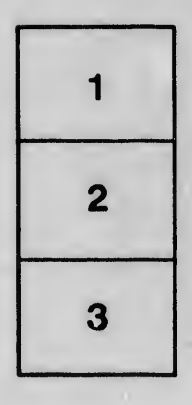

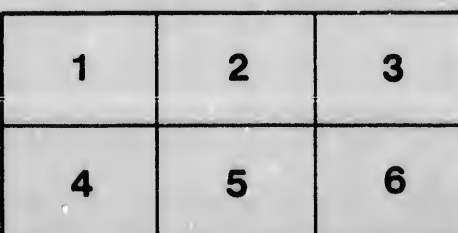

**errata** to

pelure. nà

32X